### medicare.gov/care-compare/?providerType=NursingHome  $\leftarrow$   $\rightarrow$ C

An official website of the United States government Here's how you know v

Medicare.gov

**Q Q L Q R A** 

Health & Drug Plans V Providers & Services V Basics  $\vee$ 

### → Chat Log in

 $\star$ ≡ਾ

# **Find & compare** providers near you.

Not sure what type of provider you need? Learn more about the types of providers.

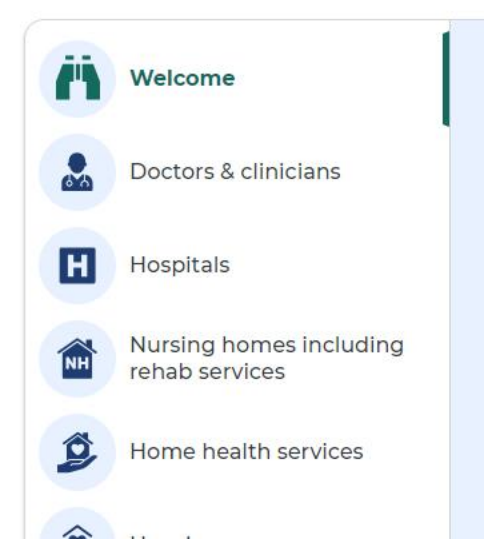

### Welcome!

You can use this tool to find and compare different types of Medicare providers (like physicians, hospitals, nursing homes, and others). Use our maps and filters to help you identify providers that are right for you.

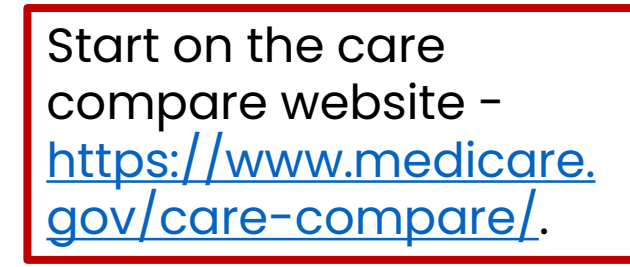

 $\mathbf{C}$ 

### **QQCQ A + FI O**  $\bullet$

medicare.gov/care-compare/?providerType=NursingHome

Not sure what type of provider you need? Learn more about the types of providers.

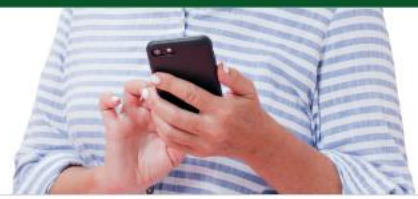

On the list of facility types, click "nursing homes" and enter the location you would like to search for.

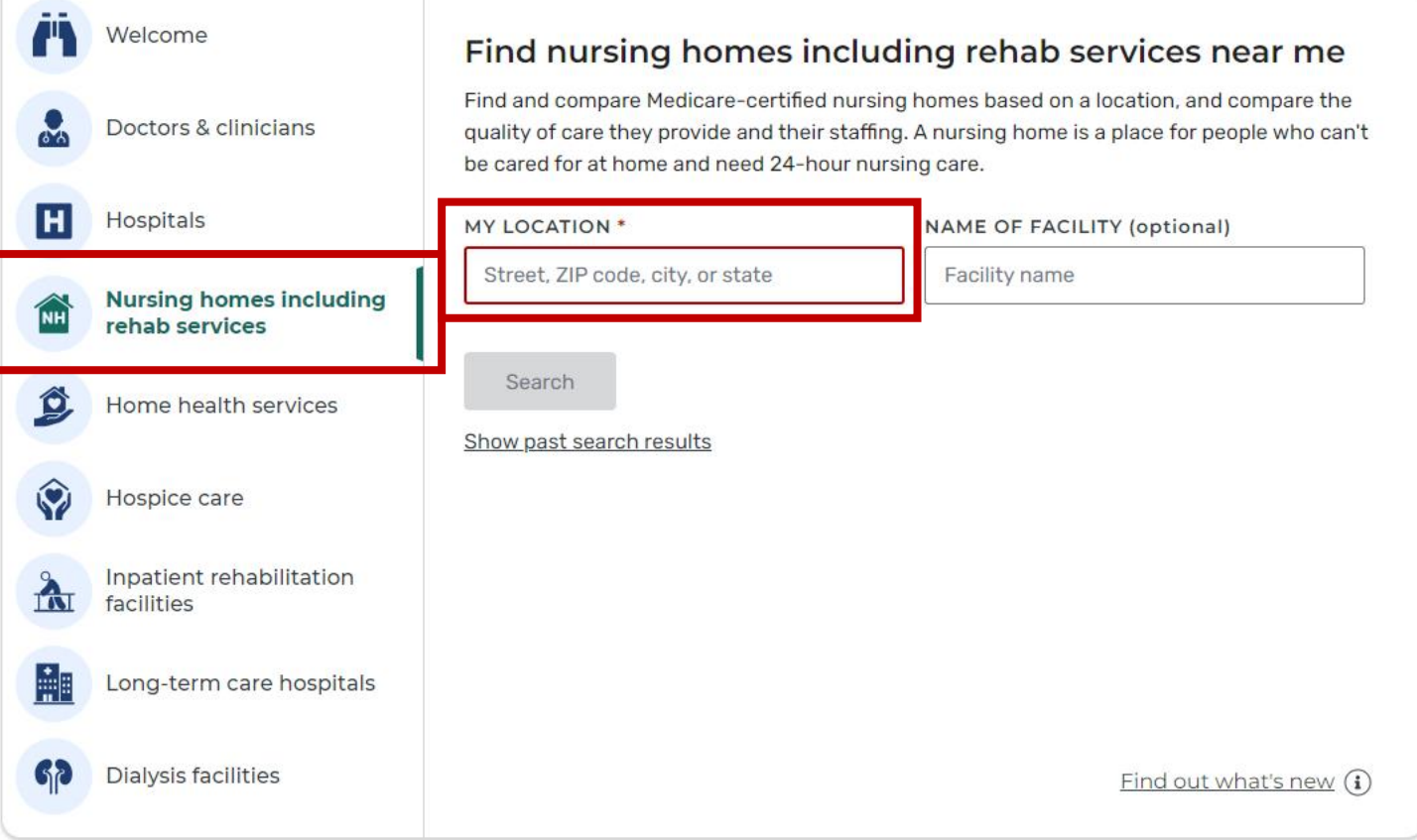

Looking for medical supplies and equipment? Visit the Supplier Directory

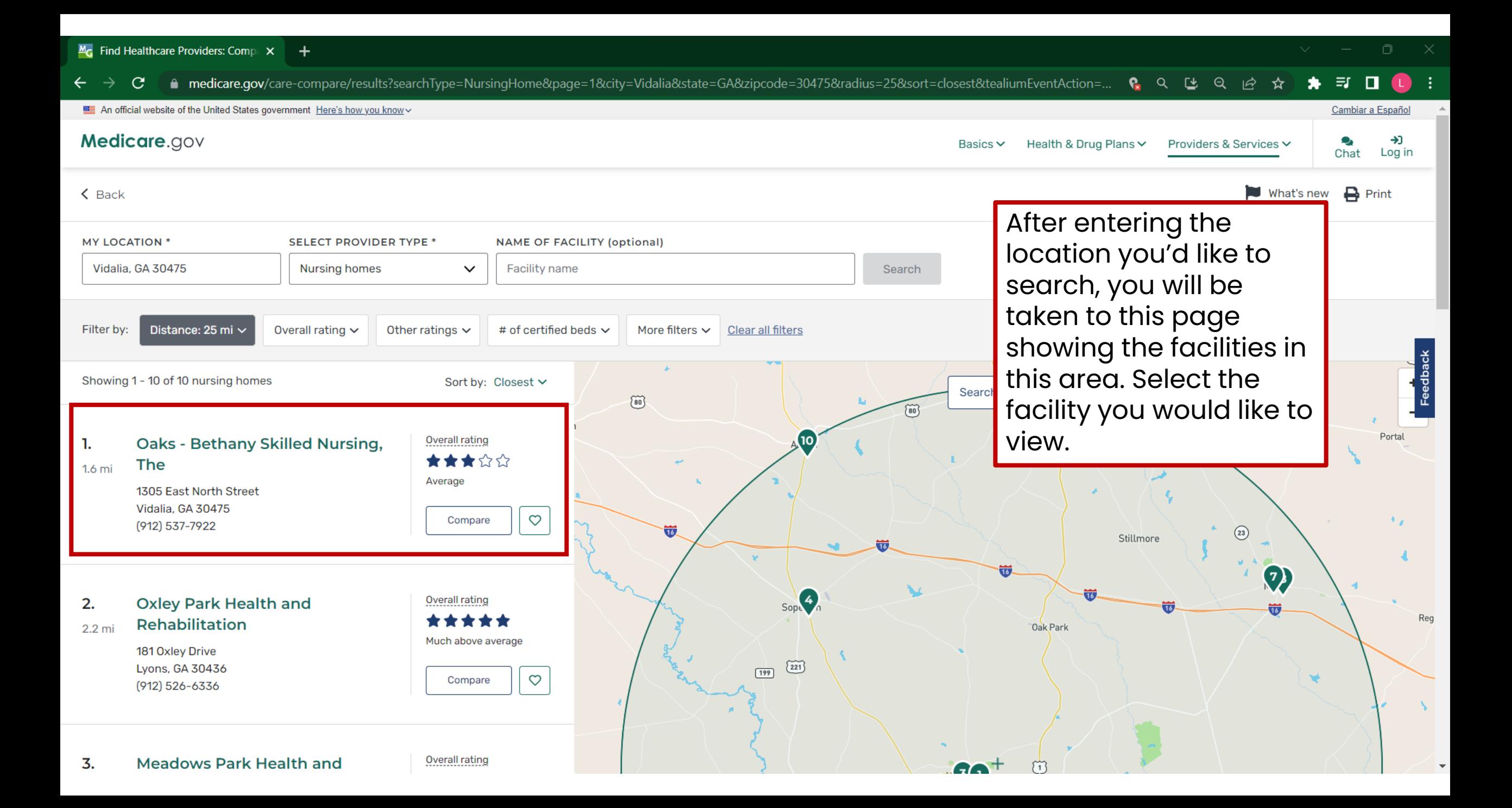

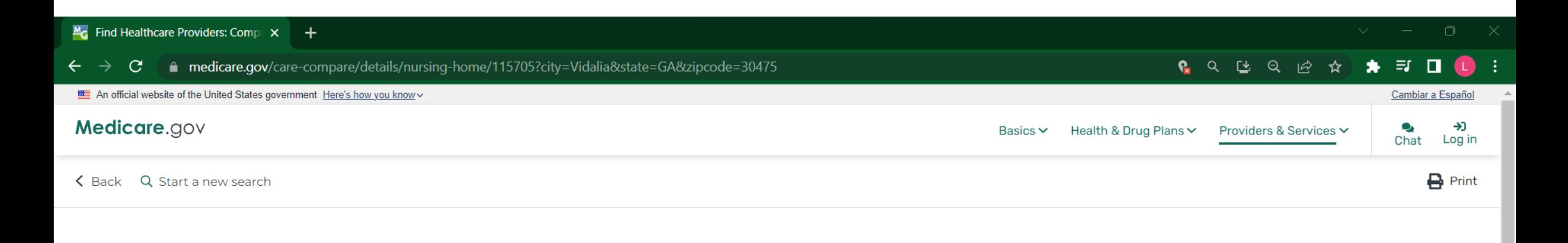

**Nursing home** 

# **Oaks - Bethany Skilled Nursing, The**

Location

Overall rating:

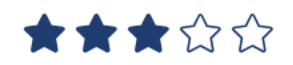

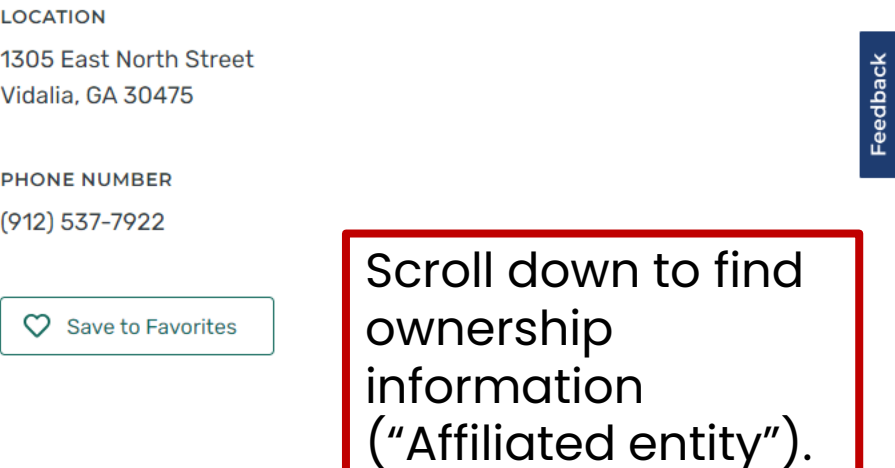

Details Ratings

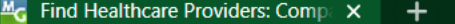

Ō.

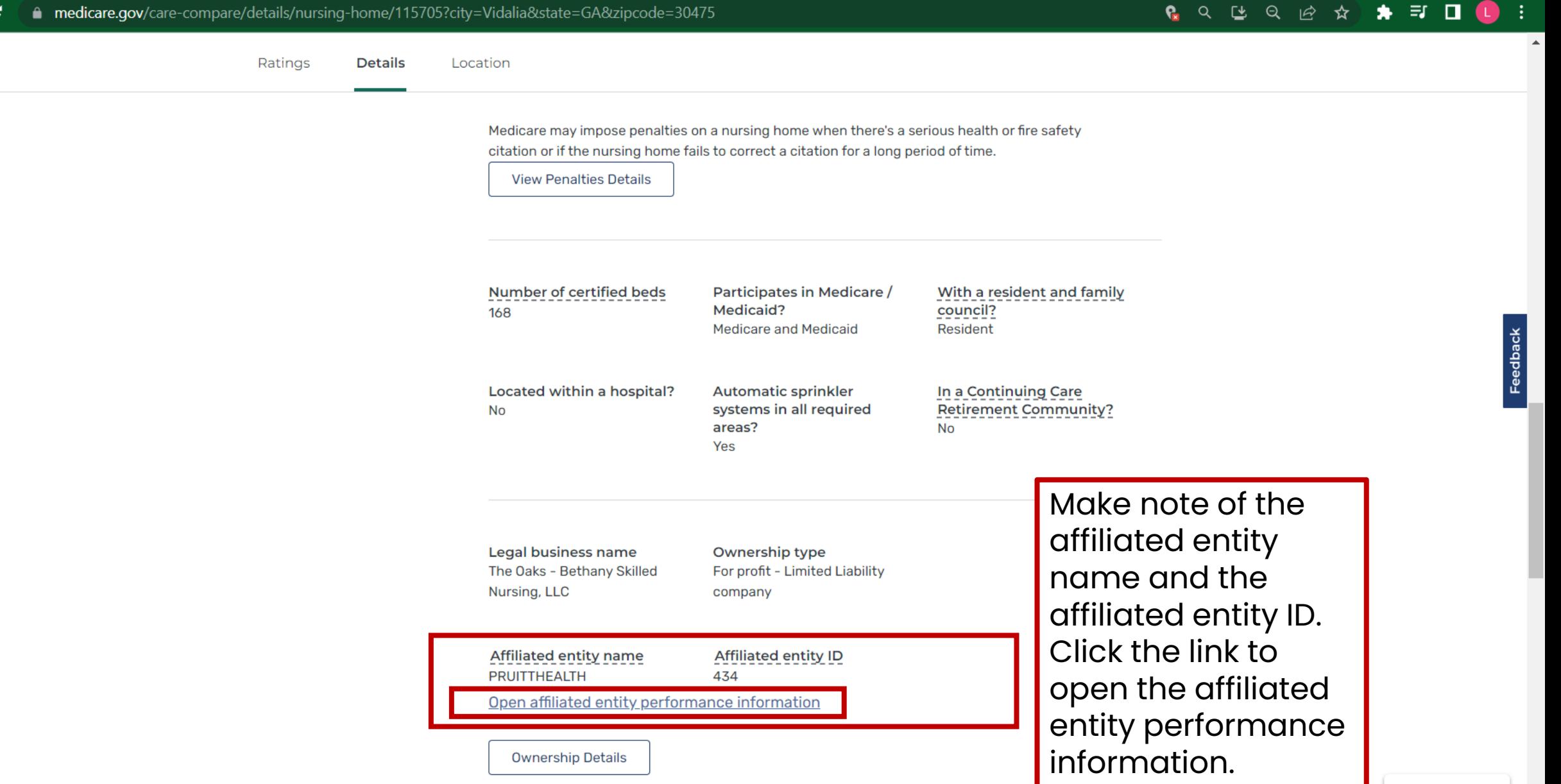

∧ Back to Top

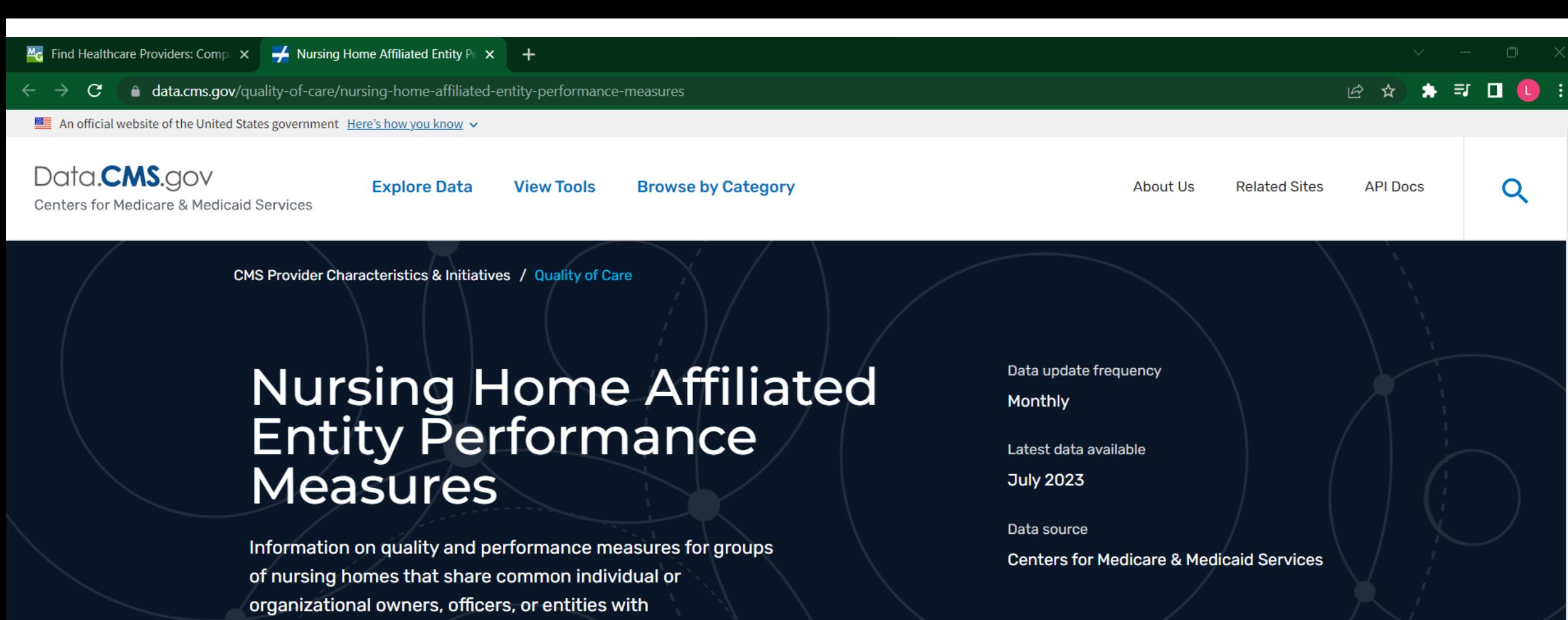

You will be taken to this webpage - you can either click "View Data" or "Download"

**i** View Data

operational/managerial control.

GD Access API

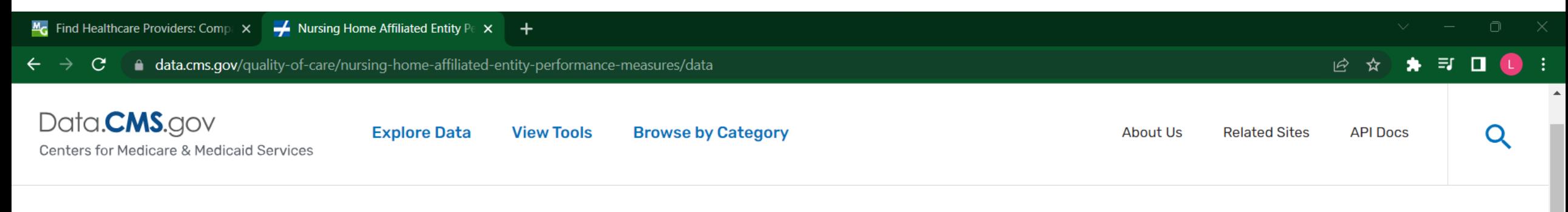

**July 2023** 

## **Nursing Home Affiliated Entity Performance Measures**

If you selected "View Data," you will be taken to this webpage this will allow you to search all of the data you would have received if you selected Download, but you will stay in your web browser.

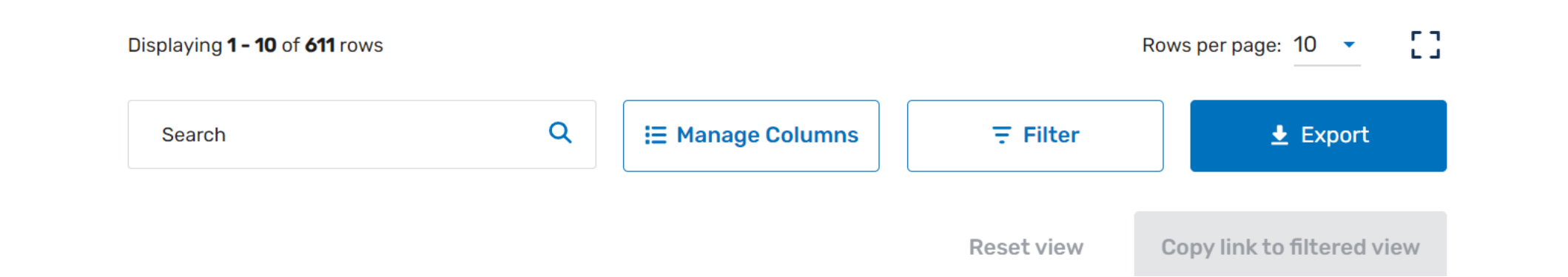

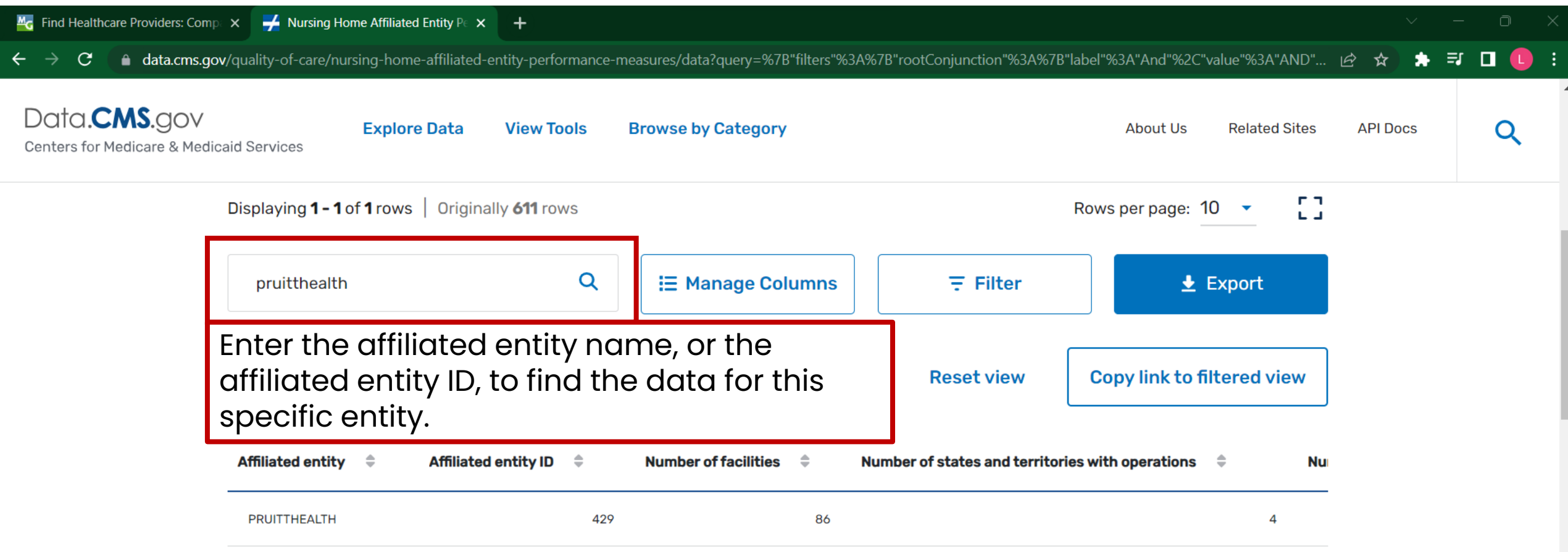

Scroll through the data to find the statistics you're interested in.

 $\left\| \cdot \right\|$ 

 $\mathbb{F}$ 

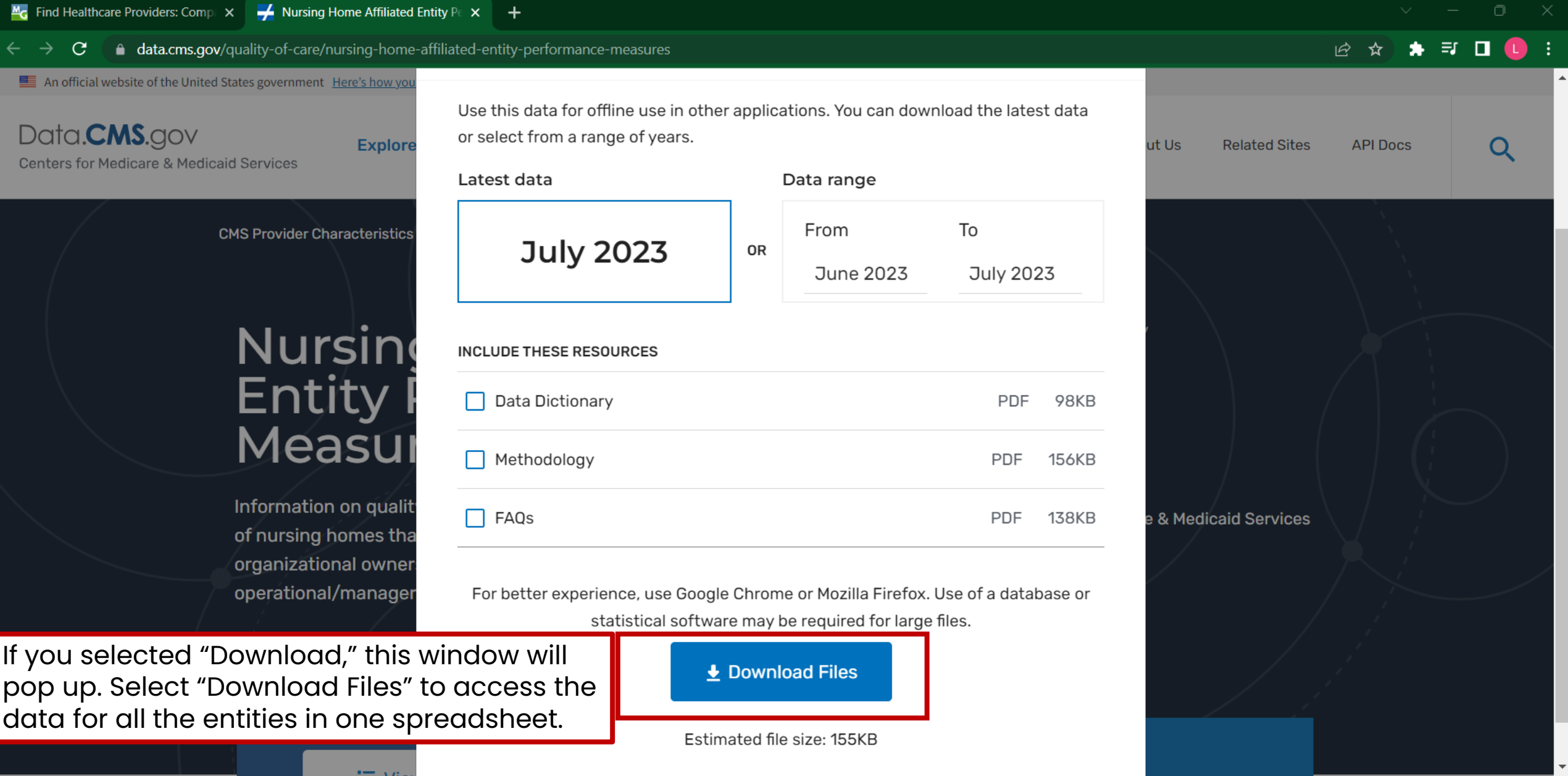

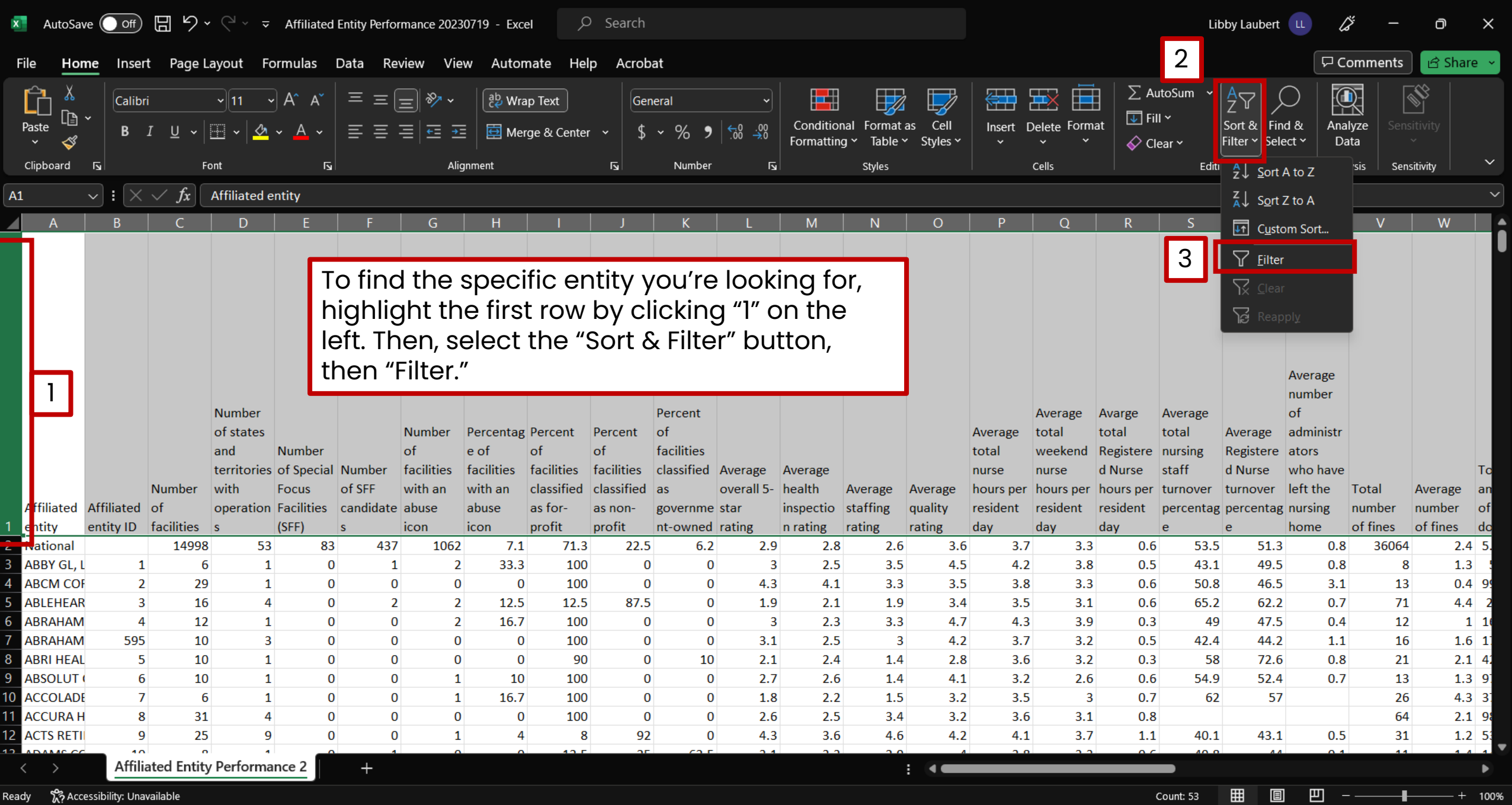

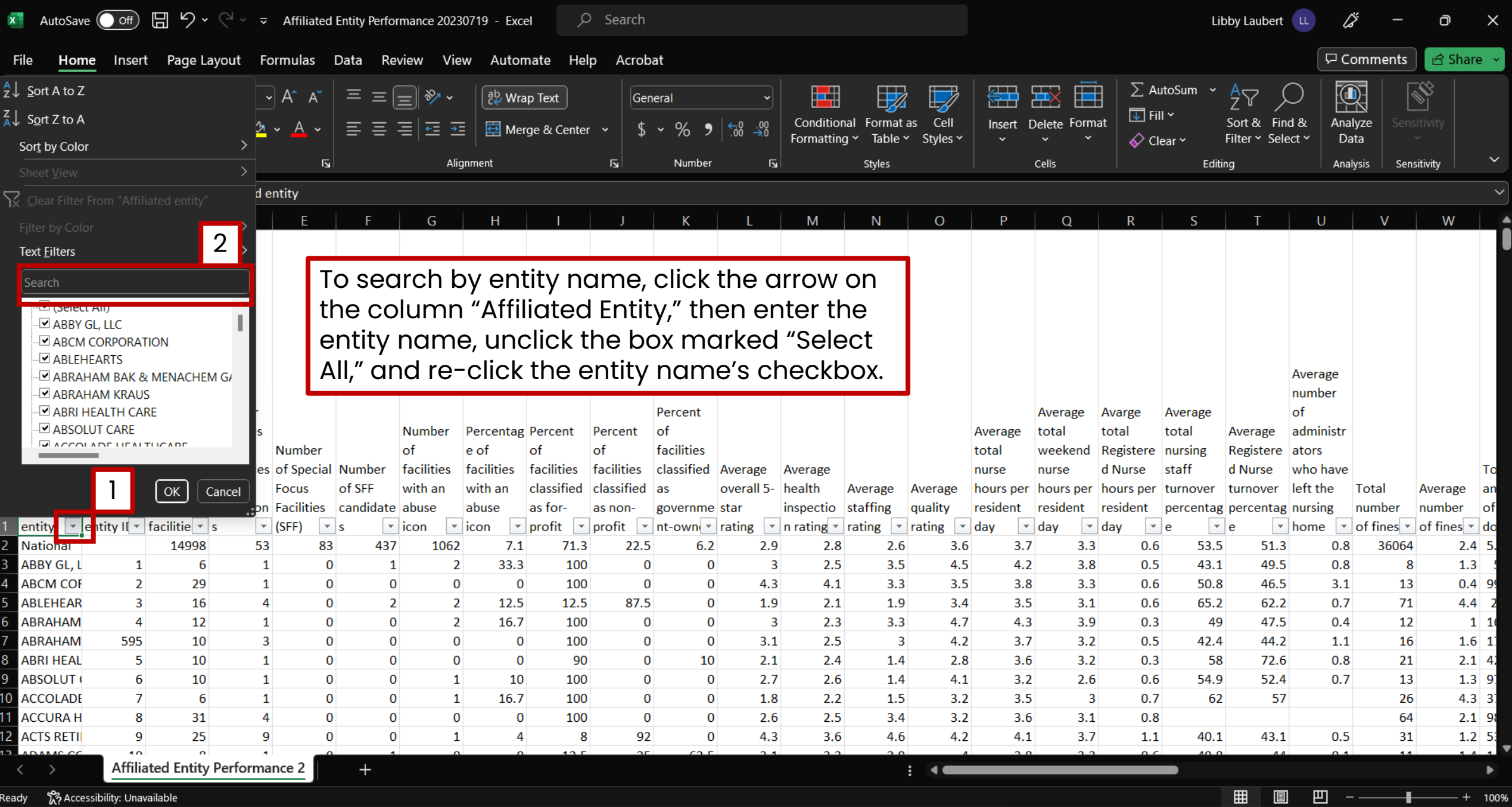

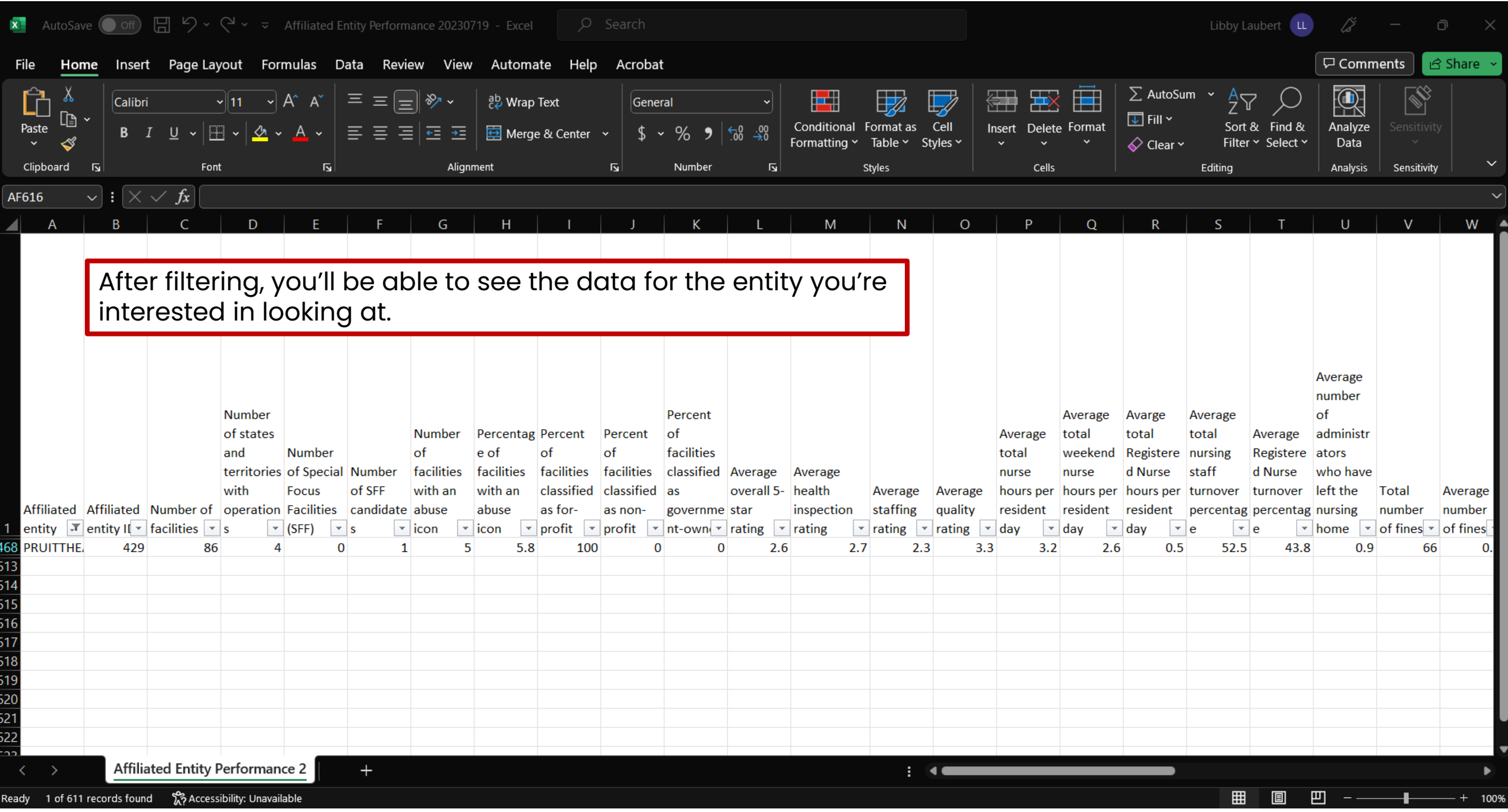